Canon Myx100i +myx150i (pal) Service Manual & Repair Guide

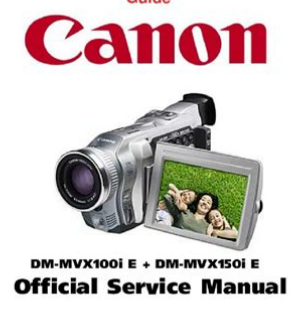

DOWNLOAD HERE

Is your Canon MVX100i/MVX150i Video Camera letting you down? Why replace or spend lots of money on repairs while you can do it yourself?! This service and repair manual is used by the Official Certified Canon Technicians. It will help you to troubleshoot and repair your Video Camera! You will learn about: -Safety & Precautions -Product Specifications -Disassembly & Reassembly -Adjustments -Maintenance -Troubleshooting -System Diagrams -Replacement Parts list This service manual is very detailed and illustrated with pictures and step-by- step instructions on how to repair/service this device the best way there is! Please note; this is the OFFICIAL service and repair manual in PDF format, no scanned-in or bootlegged copy. This manual is made in the highest resolution, so when you print the pages you need it is all in great quality! \*\*\*INSTANT DOWNLOAD\*\*\* After your payment, you will ha instant access to your download! No shipping fee, no waiting on postal delivery, you can start doing your

**File Name:** canon mvx150i manual.pdf **Size:** 4308 KB **Type:** PDF, ePub, eBook **Category:** Book **Uploaded:** 10 May 2019, 21:29 PM **Rating:** 4.6/5 from 700 votes.

## **Status: AVAILABLE**

Last checked: 8 Minutes ago!

**In order to read or download canon mvx150i manual ebook, you need to create a FREE account.**

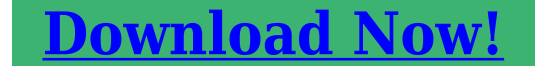

eBook includes PDF, ePub and Kindle version

**[✔ Register a free 1 month Trial Account.](http://srwt.ru/pdf/canon mvx150i manual) [✔ Download as many books as you like \(Personal use\)](http://srwt.ru/pdf/canon mvx150i manual) <u>I</u>** Cancel the membership at any time if not satisfied. **[✔ Join Over 80000 Happy Readers](http://srwt.ru/pdf/canon mvx150i manual)**

## **Book Descriptions:**

We have made it easy for you to find a PDF Ebooks without any digging. And by having access to our ebooks online or by storing it on your computer, you have convenient answers with canon mvx150i manual . To get started finding canon mvx150i manual , you are right to find our website which has a comprehensive collection of manuals listed.

Our library is the biggest of these that have literally hundreds of thousands of different products represented.

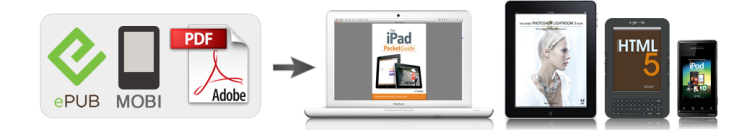

## **Book Descriptions:**

## **canon mvx150i manual**

We recommend reading this manual thoroughly before you use the camcorder. Stabilizes your recordings even in long telephoto shots. The battery symbols indicate the charge status of the battery pack. When the battery pack is empty, "CHANGE THE BA TTERY P ACK" appears for 4 seconds and starts flashing. Install the backup battery before you begin 17. Once you have set time zone, date and time, you do not need to reset the clock each time you travel to another time zone. Adjust the angle of the LCD panel or viewfinder for comfortable recording. The camcorder automatically switches between optical zooming and digital zooming. Keep at least 1 m to the subject. At wideangle, you can focus on a subject as close as 1 cm. A zoom indicator appears for 4 seconds. The builtin speaker is monaural. When using the builtin speaker, make sure that " H " is not displayed on the screen. When using the headphones, make sur e that " H " is displayed. If connecting to a VCR, set the input selector to LINE. The supplied PCA10 SCART Adapter is for output only. The shutter speed is adjusted automatically. A list of the program AE modes appears. 3. Select a mode and press the selector dial. The image gradually fades out. The pieces move around until the puzzle is solved. The image is divided into 16 pieces. Sepia SEPIA The image becomes monochrome with a brownish tint. Sound will be recorded normally. The blue frame indicating the next sequence disappears after the last image. Low sound may be reduced together with the wind noise. See Playing Back on a TV Screen 38. 2. VCR Load a recorded cassette. Audio device Stop playback. Set the zero set memory at the end of the scene you wish to dub audio. Compose each image so that it overlaps 30 to 50% of the adjoining image. The number in the upper right of the screen indicates the image number of the current image by the total number of images. Be careful when erasing

images[.http://www.senecaconsulting.com/7strategy/multichem/assets/fck\\_upload\\_files/image/jeep-bo](http://www.senecaconsulting.com/7strategy/multichem/assets/fck_upload_files/image/jeep-body-repair-manual.xml) [dy-repair-manual.xml](http://www.senecaconsulting.com/7strategy/multichem/assets/fck_upload_files/image/jeep-body-repair-manual.xml)

**canon mvx150i manual, canon mvx150i manual, canon mvx250i manual, canon mvx150i manual pdf, canon mvx150i manual download, canon mvx150i manual free, canon mvx150i manual downloads.**

The live video recording will appear in place of the light area of the card mix image. Y ou can also format a memory card to erase all images recorded on it. Do not use these sample images for other purposes. This message appears each time you turn the power on until you set the time zone, date and time. Battery pack is exhausted. SD Memory Card is set for erasure prevention. Replace the card or change the position of the protect switch. No images are recorded on the memory card. The paper jammed during printing. The ink cartridge is not inserted or is out of ink. At cold temperatures, the screen may be darker than usual. This is not a malfunction. The screen returns to normal when the camcorder warms up. Consult your dealer or a Canon Service Centre if the problem persists. Time zone, date and time are not set, or the backup battery is exhausted. Camcorder is turned off. Cassette is not loaded. Memory card is full. Memory card is not formatted. Memory card is not inserted. File number reached maximum value. SC1000 Soft Carrying Case A handy camcorder bag with padded compartments and plenty of space for accessories. Errors and omissions excepted. Subject to change without notice. Please note that illustrations and explanation in this manual are based on the MVX150i. CANON INC. Canon Europa N.V. P.O. Box 2262, 1180 EG Amstelveen, the Netherlands Canon UK Ltd. Very often issues with Canon MVX150i begin only after the warranty period ends and you may want to find how to repair it or just do some service work. Even oftener it is hard to remember what does each function in Camcorder Canon MVX150i is

responsible for and what options to choose for expected result. Fortunately you can find all manuals for Camcorder on our side using links below.Also you can find more Canon manuals or manuals for other Photography. Please check your inbox, and if you can't find it, check your spam folder to make sure it didnt end up there. Please also check your spam folder[.http://sklep.vittles.pl/userfiles/jeep-cherokee-1988-service-manual.xml](http://sklep.vittles.pl/userfiles/jeep-cherokee-1988-service-manual.xml)

We delete comments that violate our policy, which we encourage you to read. Discussion threads can be closed at any time at our discretion. If you continue without changing your cookie settings, well assume that you are happy to receive all cookies on our website. However, if you would like to, you can change your settings at any time using the Change cookie settings link in the Special menu. Anyone who has bought before can download the updated package on request for free. All news Please enable JavaScript in your web browser. Something went wrong.Learn more opens in a new window or tab This amount is subject to change until you make payment. For additional information, see the Global Shipping Program terms and conditions opens in a new window or tab This amount is subject to change until you make payment. If you reside in an EU member state besides UK, import VAT on this purchase is not recoverable. For additional information, see the Global Shipping Program terms and conditions opens in a new window or tab Delivery times may vary, especially during peak periods. Learn more opens in a new window or tab Learn more opens in a new window or tab Learn more opens in a new window or tab Learn more opens in a new window or tab Learn more opens in a new window or tab See the sellers listing for full details. Contact the seller opens in a new window or tab and request a postage method to your location. Please enter a valid postcode. Please enter a number less than or equal to 0. If you dont follow our item condition policy for returns, you may not receive a full refund. Refunds by law In Australia, consumers have a legal right to obtain a refund from a business if the goods purchased are faulty, not fit for purpose or dont match the sellers description. More information at returns. All Rights Reserved. User Agreement, Privacy, Cookies and AdChoice Norton Secured powered by Verisign.

If you want to make sure that the CANON MVX150I is the solution to your problems, make the most of the help and assistance of other Diplofix users. According to its users, it is efficient., They mostly agree on this point. On average they find that its price is right Youll find the answers to all your questions on the CANON MVX150I in the user manual information, specifications, safety advice, size, accessories, etc. Page 8The MVX150i and MVX100i incorporate a megapixel CCD, allowing recording of highresolution still images on a memory card. Advanced Accessory Shoe. Simply slide Canons VFL1 Video Flash Light, DM50 Directional Stereo Microphone or VL3 Video Light into the accessory shoe; the camcorder provides power and connections. 16 Optical and 320 Digital ZoomIntroduction. Digital Effects. Show your creativity by using the special effects and faders. The multiimage screen captures moving subjects in 4, 9 or 16 sequences of still images. Image Stabilizer. Memory Card. You can record images on a SD Memory Card or MultiMediaCard. Images recorded in Stitch Assist mode can be merged into one panoramic scene with the supplied software. Night Mode. Allows recording even in dark places. The Night mode adjusts automatically to the optimum shutter speed. Super Night Mode and Low Light Plus Mode MVX150i. With the MVX150is Super Night mode in CAMERA mode and Low Light Plus mode in CARD CAMERA mode, you can keep on shooting without turning the lights on. The assist lamp White LED lights up to illuminate the subject. Direct Print. You can print still images by connecting to a Canon printer with Direct Print function. USB Terminal. Allows transfer of memory card data to a computer with builtin USB port. You can organize and edit images on your computer using the supplied software. Still Images. Just press the photo button to capture still images like photographs. IEEE1394 DV Terminal.

The DV terminal allows highquality transfer with virtually no deterioration in quality of images. The reviews rough results are presented in the following graph 0 1 2 3 4 5 6 7 8 9 10 By leaving the mouse on a column for a few seconds, you can see the number of people who voted to make up the

score that appears in the horizontal axis.The reviews rough results are presented in the following graph 0 1 2 3 4 5 6 7 8 9 10 By leaving the mouse on a column for a few seconds, you can see the number of people who voted to make up the score that appears in the horizontal axis.The reviews rough results are presented in the following graph 0 1 2 3 4 5 6 7 8 9 10 By leaving the mouse on a column for a few seconds, you can see the number of people who voted to make up the score that appears in the horizontal axis.The reviews rough results are presented in the following graph 0 1 2 3 4 5 6 7 8 9 10 By leaving the mouse on a column for a few seconds, you can see the number of people who voted to make up the score that appears in the horizontal axis.All Rights Reserved. Designated trademarks and brands are the property of their respective owners. Learn more opens in a new window or tab This amount is subject to change until you make payment. For additional information, see the Global Shipping Programme terms and conditions opens in a new window or tab This amount is subject to change until you make payment. For additional information, see the Global Shipping Programme terms and conditions opens in a new window or tab Learn More opens in a new window or tab Learn More opens in a new window or tab Learn More opens in a new window or tab Learn More opens in a new window or tab Learn More opens in a new window or tab See the sellers listing for full details. Youre covered by the eBay Money Back Guarantee if you receive an item that is not as described in the listing.

Find out more about your rights as a buyer opens in a new window or tab and exceptions opens in a new window or tab. Contact the seller opens in a new window or tab and request post to your location. Please enter a valid postcode. Please enter a number less than or equal to 0. The actual VAT requirements and rates may vary depending on the final sale. We may receive commission if your application for credit is successful. Terms and conditions apply. Subject to credit approval. Way cheaper than others I checked out before finding this item, We may receive commission if your application for credit is successful. All Rights Reserved. Sortimentet med kompakta EOS M och EOS Rsystemkameror i fullformat ger kraften hos en spegelreflexkamera i ett kompakt kamerahus. Vi gor allt vi kan for att forutse, forbereda och minska eventuella avbrott i var verksamhet. Vara reparationstider kan bli nagot langre och vi vet inte annu nar vi kan aterga till var normala serviceniva. Vi beklagar de besvar detta innebar for dig och tackar for din forstaelse och ditt stod i vart fortsatta arbete med att halla verksamheten igang pa basta mojliga satt. Vi meddelar dig sa snart vi har ny information. If you are using Macintosh operating system, use the supplied DIGITAL VIDEO SOLUTION DISK For Macintosh. For more detailed operational instructions, refer to the PDF format manual provided on the DIGITAL VIDEO SOLUTION DISK For Windows or DIGITAL VIDEO SOLUTION Aeeaaony aniiiiaaoaeuiay eaiia aaeue naaoiaeia.Iaaeeeoa aeaaieaiao a naoaaie aei NETWORK e iianiaaeieoa aa e eiiiuoao n iiiiuu eaaaey DV IEEE1394. Caoai onoaiiaeoa caueoio. Aaiiia ecaaeea iioeieceiaaii aey aaiou n ieaeiaeuiuie aiiieieoaeuiuie ieiaaea iinoyie eiiiaiee Canon.